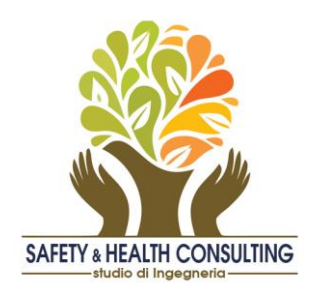

## *INFORMATIVA SHC ALLE AZIENDE CLIENTI n.2012/SA/01 del 9 gennaio 2012*

## **INCENTIVI INAIL ALLE AZIENDE 2012**

E' iniziata la seconda tranche di *contributi erogati dall'INAIL a favore di tutte le imprese italiane interessate alla realizzazione di interventi in materia di salute e sicurezza sul lavoro.*

E' stato pubblicato sulla Gazzetta Ufficiale del 27/12/2011 il bando del regolamento per l'assegnazione dei finanziamenti mediante procedura valutativa a sportello ai sensi del decreto legislativo n.123/98 e delle successive modifiche e integrazioni.

A disposizione dell'INAIL ci sono complessivamente 205 milioni di euro, ripartiti in budget regionali (la ripartizione delle risorse tiene conto del numero degli addetti e della gravità degli infortuni sul territorio).

 Per quanto riguarda i contenuti del bando, il contributo dell'INAIL copre il 50% delle spese ammesse in relazione a ciascun progetto presentato dalle aziende, è in conto capitale e non può superare i 100mila euro. Il bando è rivolto a tutte le imprese - anche a quelle individuali - purché abbiano sede in Italia e siano iscritte alla Camera di commercio. Le imprese possono presentare un solo progetto, di un solo tipo, per una sola unità produttiva.

Si possono presentare solo progetti di *investimento* o di *adozione di modelli organizzativi e di responsabilità sociale*.

 Per quanto riguarda la procedure per presentare le domande le imprese possono operare online fino al 7 marzo 2012 cliccando sul portale dell'INAIL nell'area "punto cliente".

La procedura consente di valutare i propri requisiti, di inserire il proprio progetto e le informazioni richieste, di salvare la domanda e di ricevere, infine, il codice identificativo che permetterà l'invio telematico alla data stabilita.

Saranno ammesse alle fasi di conferma e di verifica dei requisiti le domande collocate nell'elenco cronologico fino alla copertura delle risorse disponibili.

*Maggiori dettagli sono forniti da INAIL* al eseguente link: [http://www.inail.it/Portale/appmanager/portale/desktop?\\_nfpb=true&\\_pageLabel=PAGE\\_SICURE](http://www.inail.it/Portale/appmanager/portale/desktop?_nfpb=true&_pageLabel=PAGE_SICUREZZA&nextPage=Finanziamenti_alle_imprese_-_Avviso_pubblico_2011/index.jsp) ZZA&nextPage=Finanziamenti alle imprese - Avviso pubblico 2011/index.jsp

mentre per *le procedure on-line per presentare il proprio progetto,* si veda: [http://www.inail.it/repository/ContentManagement/node/N634508819/Manuale\\_utente%20%2](http://www.inail.it/repository/ContentManagement/node/N634508819/Manuale_utente%20%202011.pdf) [02011.pdf](http://www.inail.it/repository/ContentManagement/node/N634508819/Manuale_utente%20%202011.pdf)